## **Jak uzyskać dostęp do obsługi produktów inwestycyjnych i emerytalnych w serwisie inPZU**

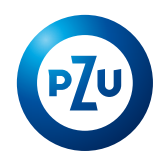

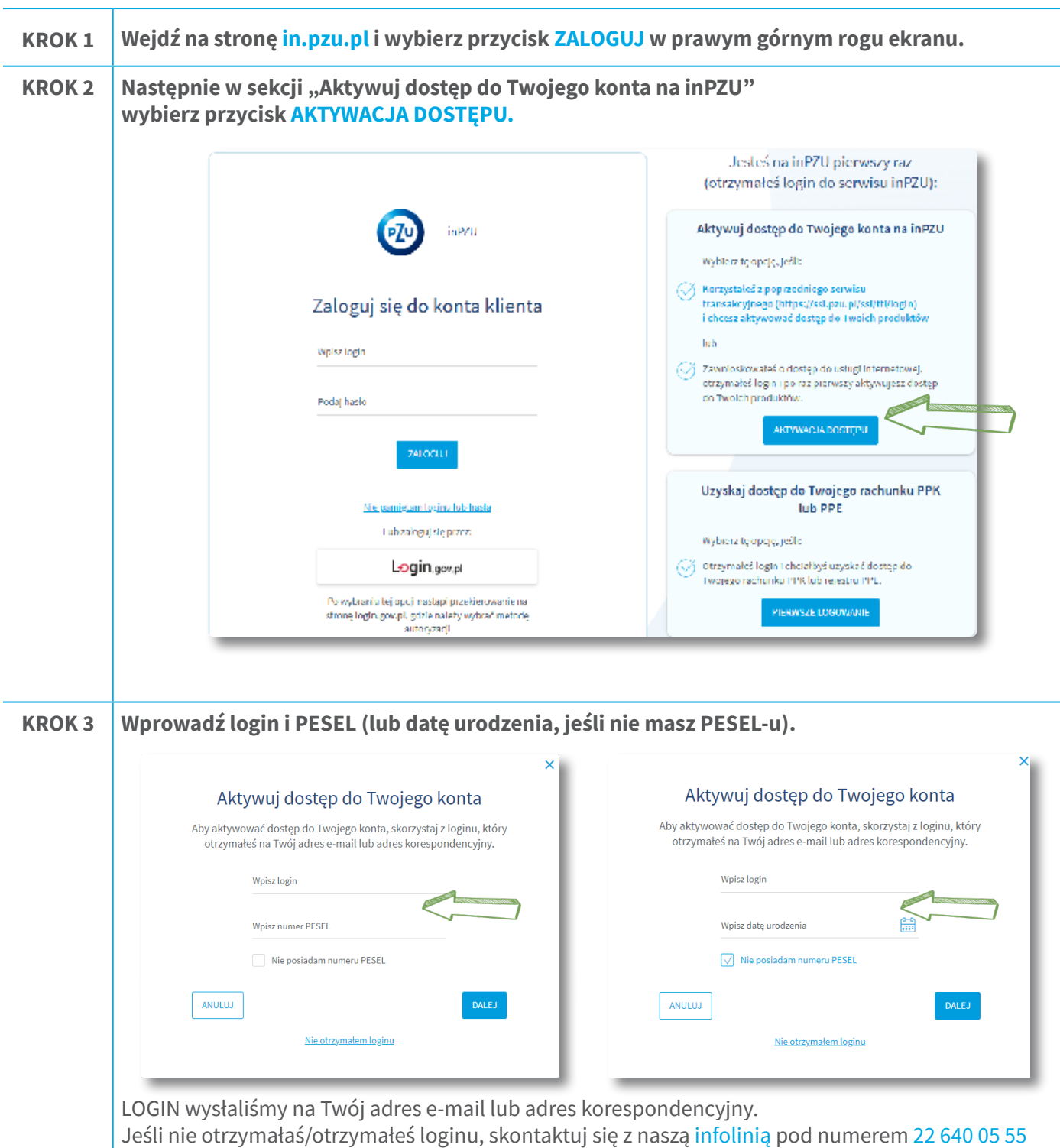

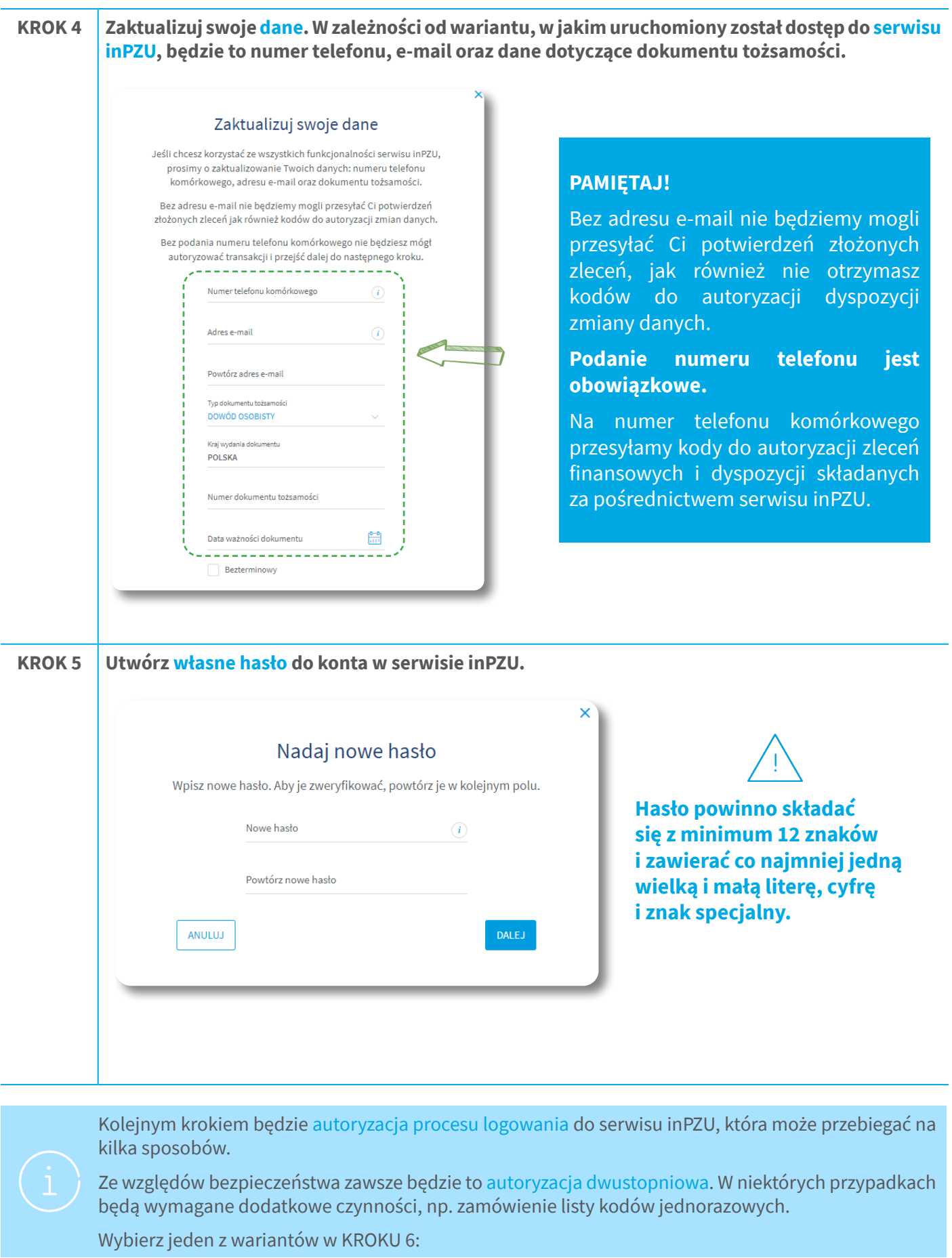

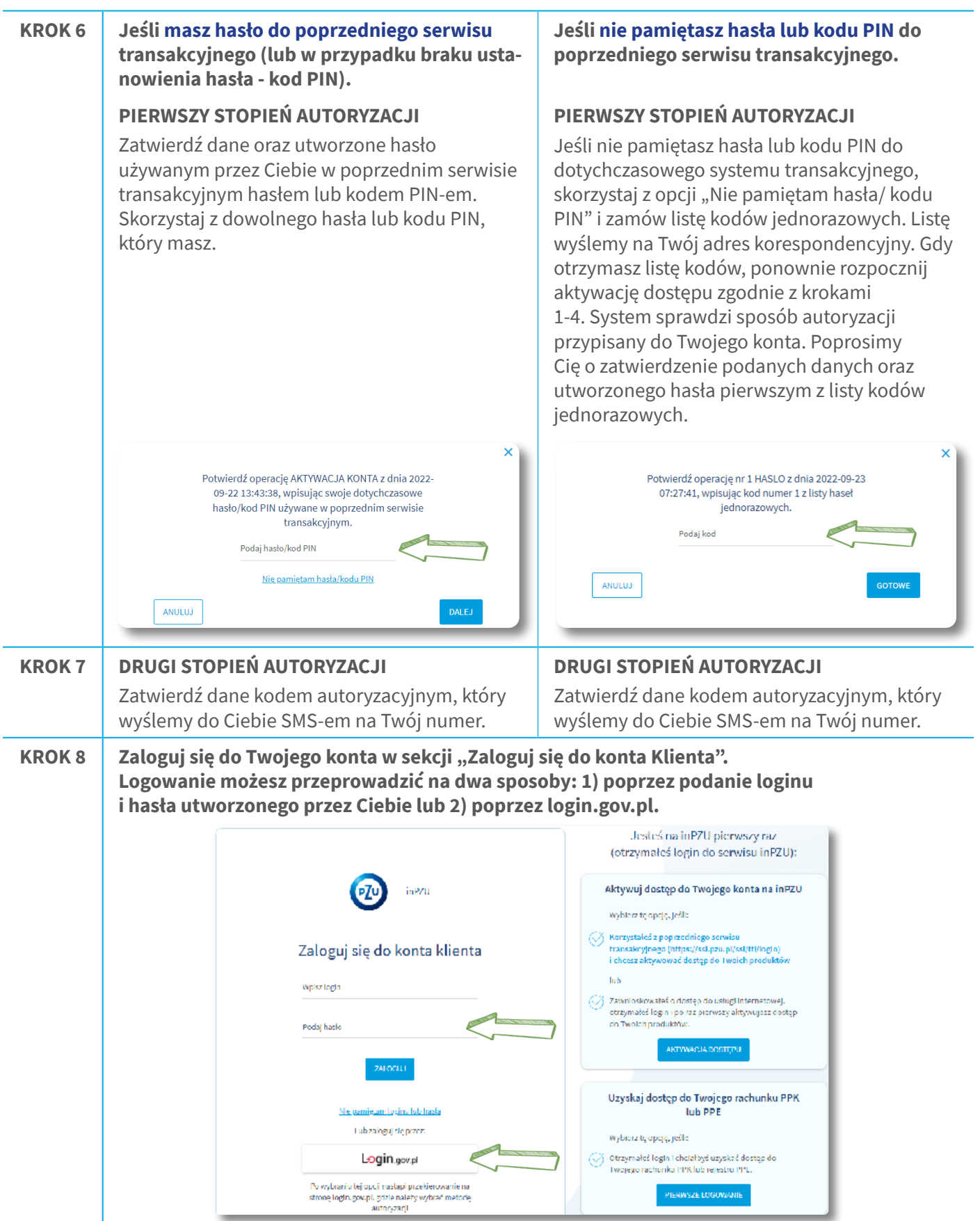

Gdy już się zalogujesz, poprosimy Cię o akceptację Regulaminu korzystania z serwisu inPZU. Zapoznaj się z jego treścią. Następnie zaakceptuj konieczne oświadczenia. Możesz również zaznaczyć nieobowiązkowe oświadczenia i zgody.

## **Teraz możesz korzystać ze wszystkich funkcjonalności serwisu inPZU Dziękujemy, że aktywowałeś swoje konto w serwisie inPZU**

Inwestowanie wiąże się z ryzykiem. Szczegóły na in.pzu.pl. TFI PZU SA, Rondo Ignacego Daszyńskiego 4, 00-843 Warszawa. Organem nadzoru nad TFI PZU SA jest Komisja Nadzoru Finansowego.